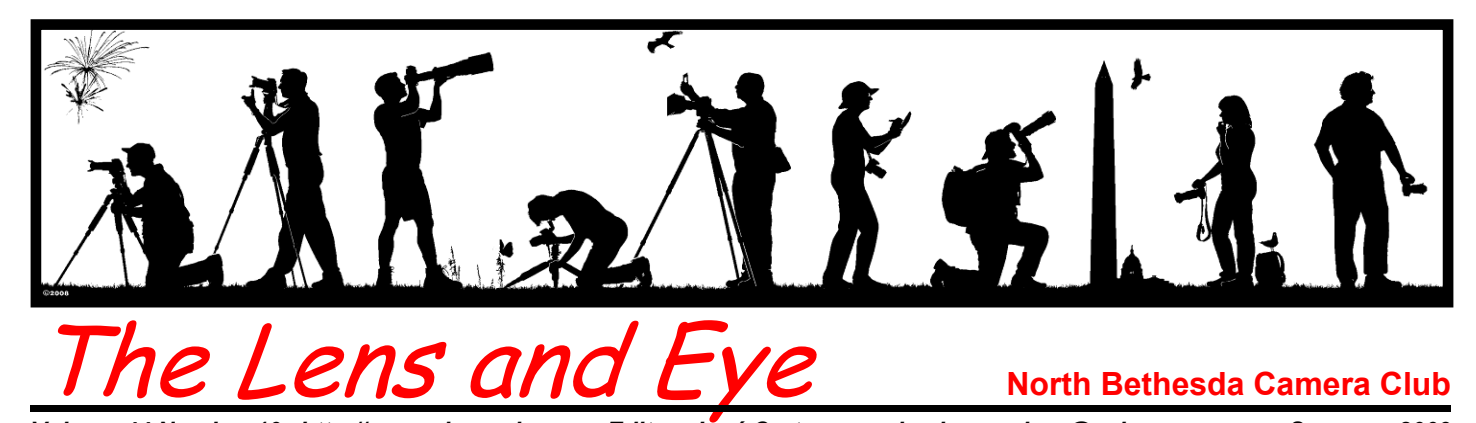

*Volume 44 Number 10 http://www.nbccmd.org Editor: José Cartas nbcclensandeye@yahoo.com Summer, 2009* 

### **Calendar**

#### **July, 2009**

- 7 PCR: Year-End Exhibit; 7:00 pm.
- 8 Board Meeting: 7:30 pm; Sullivan's.
- 18 Field Trip: National Cathedral at Night.

#### **August, 2009**

- 15 Field Trip: Hot Air Balloon Festival, Bealeton, VA.
- 16 NBCC Picnic: 4:00 pm; Anita van Rooy's.

### **September, 2009**

- 1 PCR: 7:00 pm.
- 9 Competition Night: 7:30 pm.
- 16 Board Meeting: 7:30 pm; tbd.
- 23 Workshop/Program Night: 7:30 pm.
- 30 Workshop/Program Night: 7:30 pm.
- tbd Field Trip: tbd.

# **Annual Awards Event**

The annual NBCC Awards Event was held this year at the Asbury Methodist Village in Gaithersburg. This was our second year with a new venue, and this time we hit the jackpot. We started with a well stocked reception of veggies and fruits, followed by the buffet dinner with a good selection of entries and side dishes, and ending with a sumptuous chocolate cake dessert. A great deal of thanks goes to the event coordinator, Catherine Honigsberg, and her supporting cast. The room was set up very comfortably and the dinner and all our scheduled activities went very smoothly. President Tom Sullivan performed

*Cont'd on p.12* 

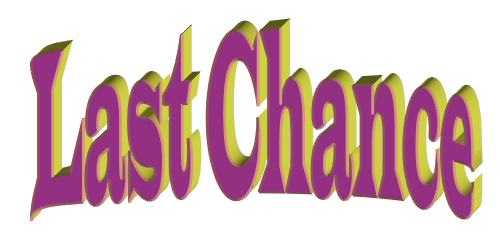

To renew your membership for the 2009-2010 season.

After July 15, membership will be open to those on the waiting list. Currently, more than 40 persons are interested in joining the North Bethesda Camera Club.

**You can find an application form at the end of this newsletter. Complete it and send it with your check to Chuck Lee. Don't miss the boat for the next season!** 

NBCC Annual Picnic, Sunday, August 16

The NBCC's annual picnic will be held, as it has for the past several years, at Anita van Rooy's home, **13932 Esworthy Road, Potomac, MD**, on Sunday afternoon, August 16. The festivities will start at 4:00 pm and will be held rain or shine. Members, spouses and significant others are invited. Bring your swim suits as swimming is available in the beautiful pool. The event will move indoors in case of rain.

The cost is \$4 per person and will be collected at the picnic. The Club will provide hamburgers, hot dogs and cold drinks. Participants are asked to bring a dish to share, such as fruits, salads, pastas, veggies, desserts, etc. Please RSVP to Judy Switt by Wednesday, August 12 to let her know what dish you will be bringing. She can be reached at work at 703-938-3990, or by e-mail at judy switt@yahoo.com. Be sure to bring a **chair**.

*Directions from Maryland:* Route 28 west (Key West Avenue and Darnestown Road) from Rockville or I-270 to Darnestown (about 9 miles). Turn left onto Seneca Road (Route 112) at the traffic light. Esworthy Road is the fourth left off Seneca. Within a half mile you will see Anita's mailbox on the right at **13932**. The house is out of sight from the road, set back at the end of the long driveway.

*From Virginia or DC:* From the Capital Beltway or Wisconsin Avenue, take River Road (Route 190) west through the village of Potomac and continue about 6½ miles. Turn right on Esworthy Road and drive less than two miles to **13932** on the left.

## *Please park along the driveway, not by the garage!*

**The content and photographs of** *The Lens and Eye* **are copyrighted. Articles may be reproduced citing the newletter as their source. An electronic copy of the publication using the material must be sent to the editor at nbcclensandeye@yahoo.com.** 

# **Member Profile Joanne Levine**

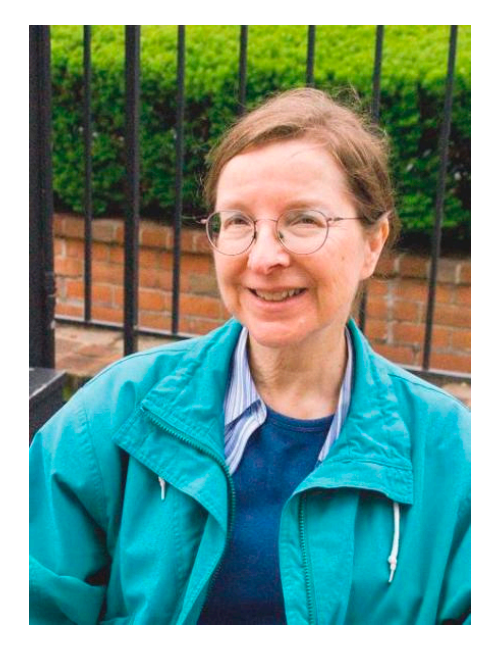

Jo Levine will be taking over for me on July 1 as NBCC Board Secretary, so I decided to introduce her to the Club. Jo is a new member this year, but is already an accomplished photographer with a number of awards and gallery shows in her resume. If you check her website, www.gillcreek.com, you will be impressed, as I was, with her images.

Jo Vorel was born in Niagara Falls, NY, and received her early education in the public school system there. She remembers that, after taking mostly family photographs, her parents later joined a camera club and became interested in "art photography." Jo's own penchant for photography was yet to come.

At the University of Rochester, where she matriculated for college, Jo decided to be a science major. After a year or so, she changed to English. She was encouraged in her decision by Martin Levine, a Political Science major, and three years ahead of her in college, who had become her friend. This began a continuing interaction whereby Marty would encourage Jo to do whatever she wanted to do and be whatever she wanted to be, and back her up when she did it. When Marty graduated and entered Michigan State University for graduate school, the couple began a longdistance relationship. After two years of this, Jo and Marty got married and Jo moved to East Lansing. She continued her studies at the University of Rochester in absentia and, in 1971, was awarded her BA degree.

After Marty received his PhD, he was offered a teaching position at Miami University and the couple moved to Oxford, OH. Jo took a job in the local courthouse. Here, her proximity to lawyers and the workings of the law piqued her interest and convinced her that law was a field in which she might excel.

Also at this time, she began taking photographs, first with Marty's Kodak Instamatic and later with a Mamiya Sekor he had given her as a wedding present. She had the black and white negatives developed commercially and made her own prints in a kitchen darkroom. She favored landscapes and abstracts. Her photographs were well received, so much so that Jo was in conflict between pursuing photography professionally or taking the LSAT and applying to law school. Marty suggested getting the law degree first and reserving photography for the future. Jo was accepted at the University of Cincinnati law school and the couple moved. She received her law degree in 1975. Shortly after that, she was offered a position in the Federal Trade Commission. Marty secured a job with HUD doing research in housing policy, and the couple moved to Washington, D.C., where they still reside.

Jo retired in 1999 and later began taking photography courses at the Chevy Chase Recreation Center and at the Smithsonian. She participates in an early morning shooting group, frequenting D.C. area

parks, led by Barbara Southworth. There, she met Evelyn Jacob and from her learned about the NBCC.

Jo and Marty built a vacation home in the Shenandoah region in 2005. Jo had a darkroom installed. Soon, however, she purchased a digital camera, an Olympus Camedia, and the darkroom was rendered obsolete. She now shoots with a Canon 40D, uses Photoshop CS3 and prints on an Epson 3800. Her favorite lenses are a Tamron 18-200mm zoom and her Canon 28-135 mm kit lens. She is also learning to use diaptor lenses to shoot macro. For travel, she favors a lightweight Panasonic Lumix with a zoom lens.

Jo and Marty have traveled extensively, both for his jobs with Fannie Mae and Shorebank International and for their own pleasure. They have seen most of Europe and Asia, and a good bit of South America. They shun commercial tours and make their travel arrangements themselves. One of Jo's images from India entitled "Homeless" took a third place in a contest conducted by the Middle Street Gallery in Washington, VA. Jo later joined the gallery, which is a cooperative and was featured in twoperson exhibits in 2007 and 2008. In 2006, her image "Paris Reflections" took a second place in a show at VisArts. Her landscapes will be exhibited in a gallery of the newly opened Glen Manor vineyards near Front Royal, VA.

Her plans for the future include more travel, more shooting, and improving both her image making and printing skills. Ideally, she would like to sell more photographs, since she considers that the ultimate validation. For Jo, it means that you have communicated what you saw in a scene in such a way that another person not only understands it but wants to own your image.

*Text and Photo by Jean Hanson*

# **May, 2009, Splinters from the Board**

*Tom Sullivan, President* 

Chuck Lee, Membership Chair, reported that we have 44 persons on the waiting list.

Joel Hoffman reported that the PCR Phabulous Photographers End of Year exhibit will be held on July 7.

The Board decided to hold the first meeting of the 2009-2010 year on Wednesday, September 9, 2009. This will be a competition meeting with electronic and prints, and will have as assignment "Long Shutter Time."

The Field Trip Committee is planning to have field trips for the months of July and August. Announcements will be made when plans are finalized.

The calendar for the 2009-2010 was presented to the church by our new liaison, Chris Hanessian, and was accepted with one small adjustment.

There was a great deal of discussion about a motion to eliminate all altered categories, and allow altered images in both the Advanced Print and Advanced Electronic categories. The motion was tabled and President Tom Sullivan will appoint a Focus Group to study this suggestion and present findings to the Board at a later date.

# **New Board of Directors**

In accordance with Article VII of the Club's constitution, during the Workshop Night of May 13, 2009, the following members were elected by acclamation to serve as NBCC's officers for the 2009–10 Program Year:

> Tom Sullivan, President Bob Dargel, Vice President Don Martel, Treasurer Jo Levine, Secretary

We wish them the best of success in their new (and old) functions!

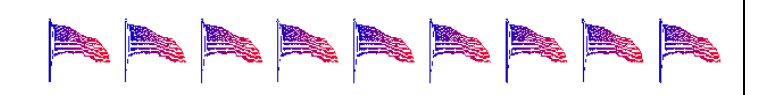

### **Adjustments to the Yellow 2008-2009 Booklet**

New e-mail address: Kathleen Blake Kathleen.Blake@nrc Lee Goodwin lgoodwin@nixonpeabody.com Frank Herzog AFH714@gmail.com Rob IJsselstein rob.ijsselstein@verizon.net Dan McDermott MapMcD@aol.com Bill Richards billrichardsphoto@gmail.com Jessyca Stansbury-McCargo revjessy@yahoo.com Bill Wyckoff billpwyckoff@yahoo.com

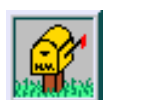

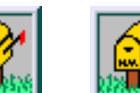

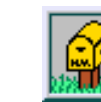

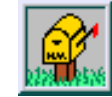

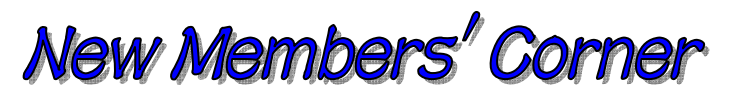

# **It's Party Time!!**

The North Bethesda Camera Club will hold its annual picnic again this year at the home of Anita van Rooy, 13932 Esworthy Road, Potomac, MD, on August 16, starting at 4:00 in the afternoon. This annual event allows for members to get together and celebrate the successful year we have had with good food, hanging out with other club members. This is an excellent opportunity for members to socialize in a relaxed setting, rather than at club meetings where often we are very busy and do not have much time for leisure conversation. So, come and talk about your favorite photo topics, or maybe how the Redskins are going to do this year, or even the new Value Added Tax. It is an opportunity to schmooze about anything you want to. Mixing and mingling with other club members is an important element of NBCC operations. One of the Club's purpose and objectives is to "Promote Good Fellowship" and where better to do this than at our Picnic. Hope you can make it!

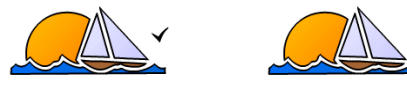

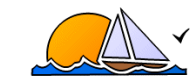

# **Travelogues**

Are you going to an interesting, exciting destination this summer? Do you want to share your experience with fellow NBCC members? You can easily do so writing a short article (two to three pages) on your trip, attaching between six to ten photos to it, and sending your contribution to nbcclensandeye@yahoo.com.

## **NBCC Field Trip – July 18 National Cathedral at Night**

#### *Barbara DeLouise*

A recent club program on night photography by Gary Silverstein has stimulated our interest in this challenging aspect of photography. Unfortunately, the National Park Service does not permit the use of tripods for any close ups shots of monuments, memorials, and statuary, and photographers using tripods are restricted to shooting 300 feet away from the structures. So, we will turn our attention to another great structure in Washington, namely the Washington National Cathedral, for our July 18 field trip. Built along the plan of English cathedrals, the central structure for worship sits at the center of the Cathedral Close, as it is called, in a park-like setting and is surrounded by other buildings such as the Bishop's Residence, several schools, a church, and administrative buildings. Situated on Wisconsin Avenue, at Massachusetts Avenue on the south, parking should be available on the Cathedral grounds by 7:30 pm along the driveway entered from Wisconsin Avenue and passing along the south side and rear of the Cathedral. Since sunset is at 8:31 pm, there should be ample time for shooting in the Bishop's Garden just below the Cathedral, as well as the exterior sculptures, gargoyles, and other details of the Cathedral itself, before the light begins to fade, and the sky begins to deepen into dark blue.

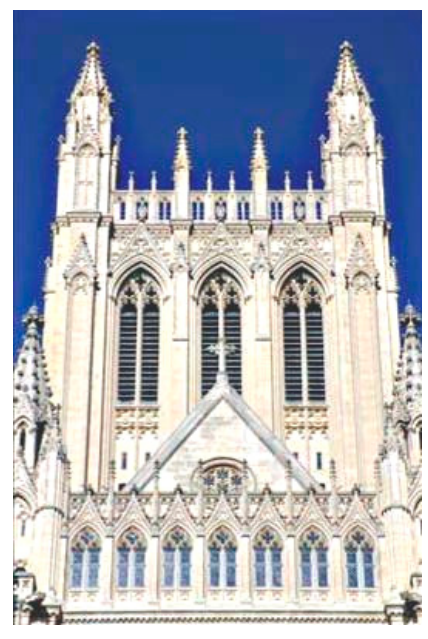

We plan to gather on the south side of the Cathedral, at the parking area along the driveway near the south door to the Cathedral. (and at the top of the steps leading down to a lower level of the grounds where there is additional parking.) If we are rained out on July 18, we have a fall-back date on Sunday evening, July 19, to practice our nighttime photography.

*Photo © Barbara DeLouise* 

Please let me know if you are interested in going. You can call me at 301-530-3479 or contact me at delouise581@verizon.net.

# **NBCC Field Trip – August 15 Hot Air Balloon Festival**

### *Barbara DeLouise*

Like to photograph colorful Hot Air Balloons and equally colorful vintage airplanes from the golden age of wing walking stunts? Then head to Bealeton, VA, on Saturday, August 15, for the Annual Hot Air Balloon Festival. Up to 15 balloons will be launched between 6:00 and 7:00 am, and again between 5:00 and 7:00 pm for a sunset launch/shoot. (Note: on windy days, the balloons cannot be launched.) In between these times, there will be a colorful and entertaining Air Show of airplane classics of the 20s, 30, and 40s. For more details, visit www.FlyingCircusAirshow.com.

Food is available on site, and there are about 20 picnic tables around the area if you want to pack a picnic lunch to eat there. Admission is \$10 for adults. MapQuest directs you west on I-66, then south on Route 29 to Warrenton. Turn left onto US 17 South/ Marsh Road, heading for Bealeton, then turn left into Richie Road. The trip is between 45 and 90 minutes. Alternate route: I-66 west to Centreville, south on Route 28 to Manassas, then south on Route 17 to Bealeton, and finally Route 644 to the airfield. Watch for signs pointing to the Aerodrome and Flying Circus. (I think I remember Route 17 as a two-lane country road and a pleasant trip.)

Please let me know if you are interested. Closer to the actual date I will circulate a list of those who have indicated an interest in going, so that we can work out car pools. You can call me at 301-530-3479 or contact me at delouise581@verizon.net.

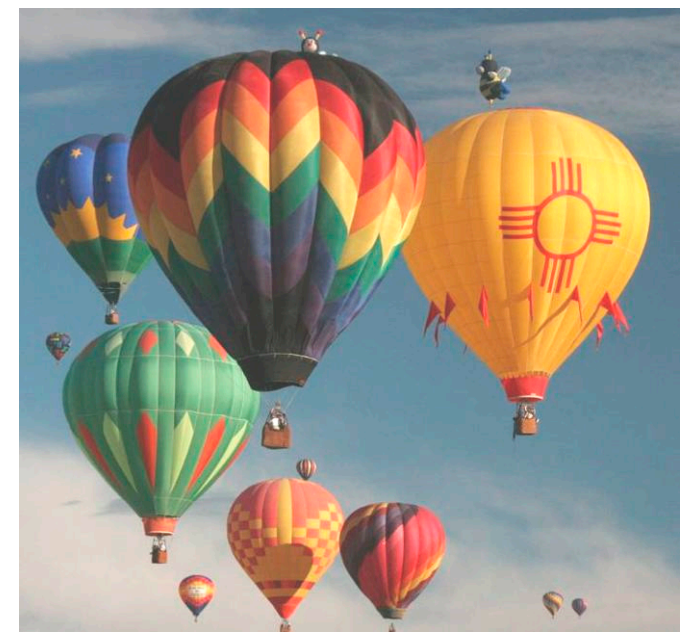

*Photo © Tom Sullivan*

# **Compose, Do Not Crop**

### *Text and Photos by Nikhil Bahl*

A lot of photographers look to create art when they click the shutter; trying to go beyond the documentary. For them, a good photograph starts with composition. It is the photographer's choice as to how the elements will be arranged in a photograph. That is why photographers take time setting up a photograph, making several technical and creative decisions and composing in camera. Or they just take a photograph and crop it the way they like, in software? Are they composing after they take a photograph? With a digital image, cropping is just so easy that it is hard to resist. I do not think that I have ever come across a photographer who has not cropped a picture. I know I do. But the question is how much, how often and why?

I am sure everyone's answer would be different. A lot of us shoot with cameras that do not have 100 percent viewfinders; and often we hurry as the light changes, trying to capture fleeting moments. Whether it is to fix a crooked horizon or to eliminate that branch that crept into the corner of the frame, fine tuning a composition by cropping (around 5 percent) is something that all photographers do. But is it acceptable to crop an image severely to get to a good composition? Hmmm! Some might say "I couldn't get to the right spot because it was dangerous" or "I didn't have enough focal length" or "I didn't see that composition earlier," and that is why the image was cropped 50 percent. I am sure all will agree that 50 percent is a severe crop. But is it okay to do that? It all

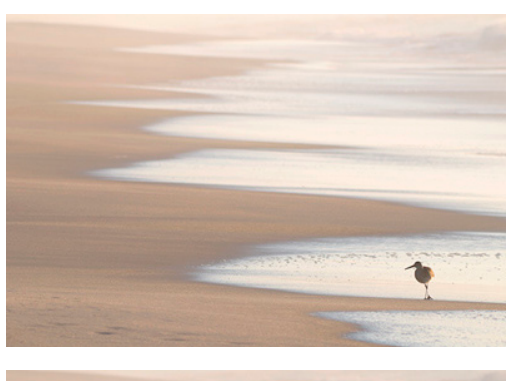

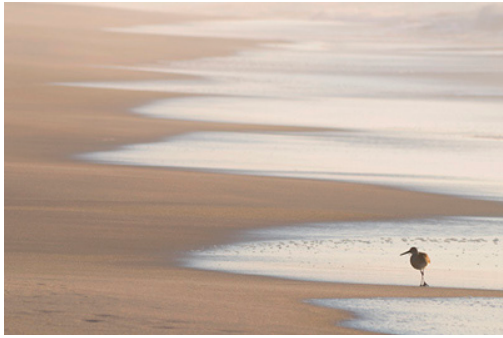

depends on what you are going to do with the photo. If photography is just a hobby and it is more about being out there and enjoying yourself … then why not? But if you are someone who is looking to improve your skills as a photographer and possibly sell your work, then you might want to think again. Shooting with high resolution cameras has its advantages. But a severe crop can cause you to lose enough resolution that you might not be able to make a large print, sell your image to a stock agency, etc.

Then, there is the often talked about art of seeing. We see through the viewfinder and make a photograph that captures our vision. So would you consider a severely cropped image as good as one that was composed in the camera? One of the common rules of most high profile photo contests is "minimal cropping." That is because they do not consider a severely cropped image to be in the same class as one composed in camera.

Action photography poses a different challenge: with a moving subject, composing becomes much harder. Cropping a little more than just 5 percent may well be needed. Cropping to change the aspect ratio of the image is also common. And a strong argument can be made in its favor. We cannot make every photograph in a 2:3 aspect ratio. Stitching more than one photograph to create panoramas is an option. But that cannot always be done, especially, if your subject is moving.

While there are several reasons why photographers might choose to crop an image, if they rely on the crop tool it might lead them to make sloppy compositions. Composition is what the photographer brings to a photograph, and their true vision is captured the moment they click the shutter.

Getting it right in camera … that is the art of photography. Do not be afraid to crop, but use it as a tool, not as a crutch.

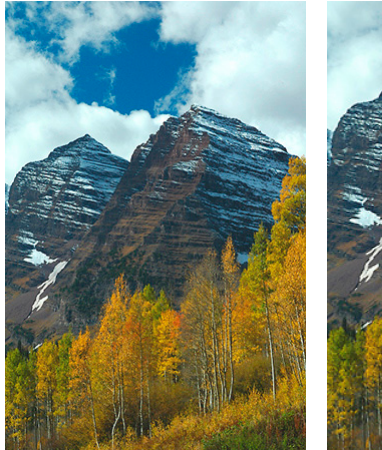

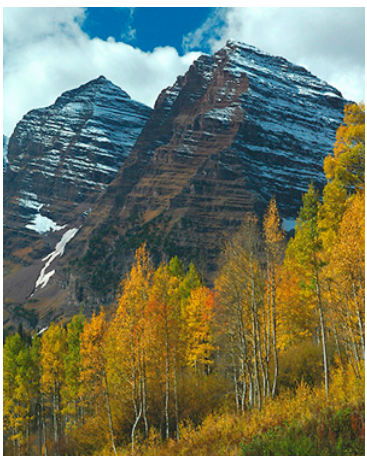

*Summer, 2009 - 5 -*

# **Life in Okinawa**

### *Text and Photos by Christianne Witten*

Many of you may or may not know that I was afforded the opportunity to live in Okinawa, Japan for the past three years. The largest and most populous within the 1,000 km-long Ryukyu Island chain, Okinawa is about two hours south of Tokyo by plane in a sub-tropical

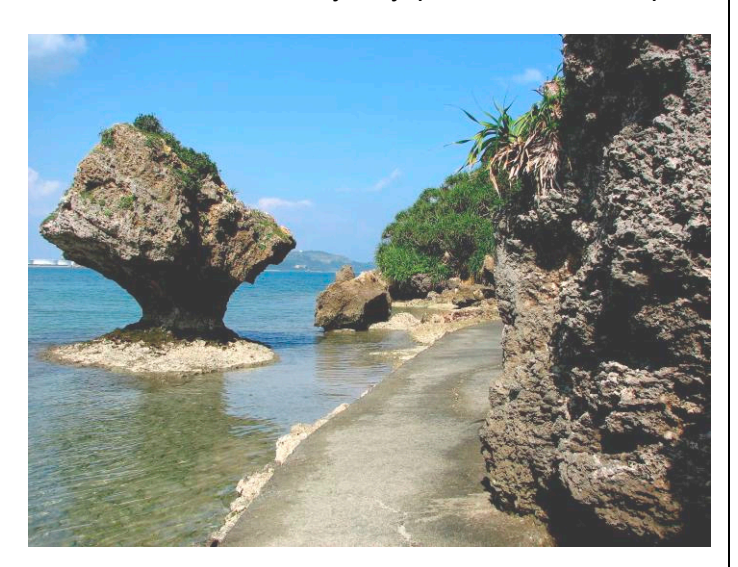

climate, similar to that of Florida. Tourism, agriculture and fishing are its main industries. Okinawa, with its prolific coral reefs, also offers some of the best snorkeling and diving in the world. It is also known as the birthplace of *karate*. Contrary to the stereotypical formal Japanese, the Okinawans are an extremely lively and welcoming people who boast of their own language "*Hogan*" and distinct Okinawan culture, heavily influenced by their historic trade relations along the East China Sea with China and Taiwan. In fact, it was at one time separate from Japan entirely,

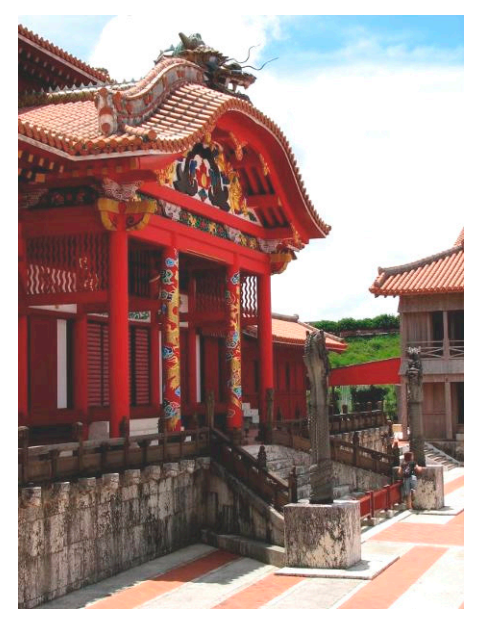

with its own monarchy known as the Ryukyu Kingdom.

Since 1945, there remains a US military presence nearly 30,000 strong representing Marine, Navy, Army and Air Force branches of service. We have a significant impact on their economy, providing countless base jobs and

contracts to local Okinawans and plenty of investment in their retail and tourist services.

As a Marine spouse, my Okinawan experience was particularly unique, living three years in an Okinawan neighborhood—versus on-base—in a Japanese style home, complete with a tatami room. I actively sought to learn as much as possible of this fascinating and diverse place, affectionately dubbed "the rock" by active-duty, given its rocky, coral-based terrain. I befriended the locals and learned that there are some things that simply transcend language barriers and tie us together.

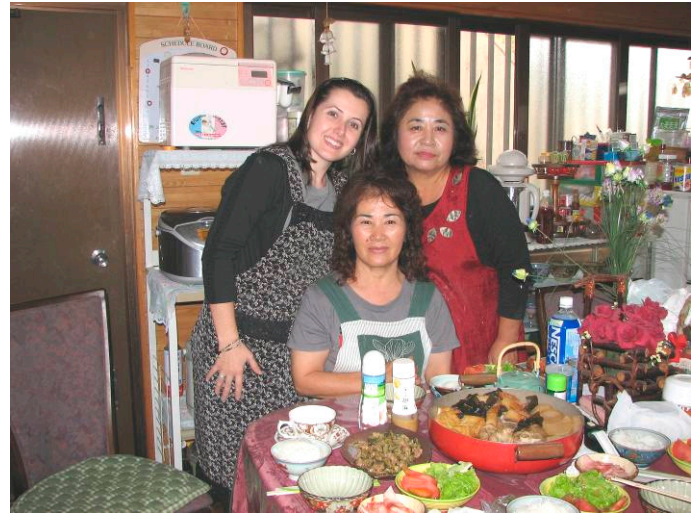

The Okinawans also love to share their culture with those interested, particularly when it comes to Okinawan cuisine. Here pictured is a traditional stew with the requisite pig feet (pig farms are located throughout the island). Although I never quite acquired a taste for pig feet, the locals love their Okinawan *buta niku* or pork. Other vital ingredients include *konbu,* a type of seaweed harvested from their very shores, and *tofu,* which has a different texture and richer taste than the type you might buy

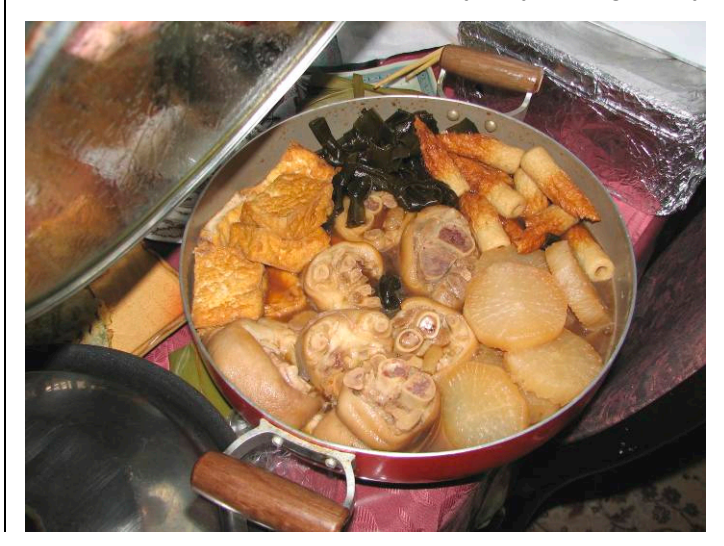

here, given the use of salt water in the curing process. Also popular in the Okinawan stew are fish cake, *kamaboku,* and *daikon* or radish. By the way, these radishes (in their raw form) grow up to two feet long! I had never seen anything like it. Another popular vegetable unique to Okinawa is the bitter melon or *goya*, not pictured.

As home of the largest population of centenarians in the world, Okinawans attribute their long life span and superb health to their *goya* and green tea consumption, not to mention their strong work ethic in the fields. They are quite industrious, even in their seventies and eighties, when it comes to cultivating the land, and they have mastered how to turnover as many crops as possible in their small plot of land for their own personal consumption, as well as for sale to local markets and produce stands. Many Americans have also embraced the medicinal power behind green tea, *o cha*, as an anti-cancer, appetite suppressant. In Okinawa, this delicious tea is bottled with various formulations, and is even available for purchase from a piping hot or ice cold can, directly from the vending machine. Okinawans also love their *sake,*  rice wine, and their own local brew, *awamori*, or brandy made from rice. As you can imagine, there are several varie-

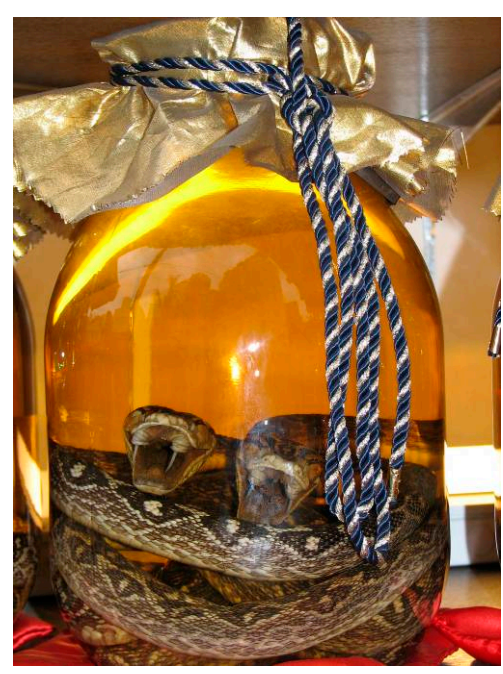

ties, one of the most popular is *habu sake*, which you can buy in vats with the interred *habu,* or viper snake. They say the infused venom can actually cause hallucinations if consumed in the right quantity. Kampai! (Cheers! Bottoms up!).

The Okinawans also look

distinctly different from mainland Japanese, partly because of their increased sun exposure from field work and their tropical climate, but also due to their societal roots and influence from Southeast Asia. Even their textiles and clothing bear a distinct brightness and richness. They have their own folkloric dances and upbeat ballads with a strong emphasis on the *sanshin* (Okinawan guitar with trademark snake

skin surface, similar to Japanese *shamisen*) and *taiko* drums. These dances and songs have been passed down through generations, and it was music, after all, that helped renew their spirits in light of WW2 and the 1945 Battle of Okinawa, which decimated the island and claimed the lives of 150,000 Okinawans.

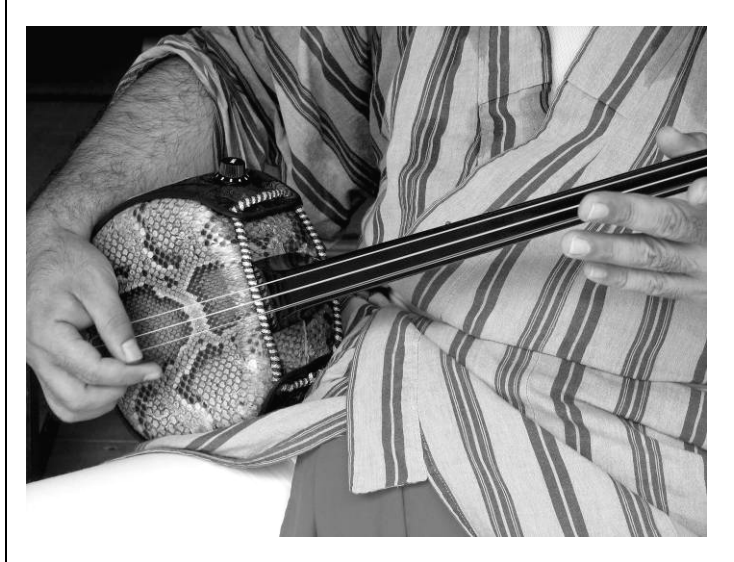

Despite all this, the Okinawans are a resilient people who believe strongly in maintaining tradition and honoring their rich cultural heritage while embracing a balance with their mainland Japanese counterparts. Over the three years, I was able to study *ikebana*  (Japanese art of flower arranging), *shodo* (Japanese calligraphy brush writing), *chado* (Japanese tea ceremony), and *origami.* I am grateful to have spent three years exploring such a fascinating place and to have found such hospitality and warmth among the local Okinawans, all of which helped keep me busy and sane during my husband's two Iraq deployments. Living in Okinawa was truly a life-changing experience from which I take with me priceless memories.

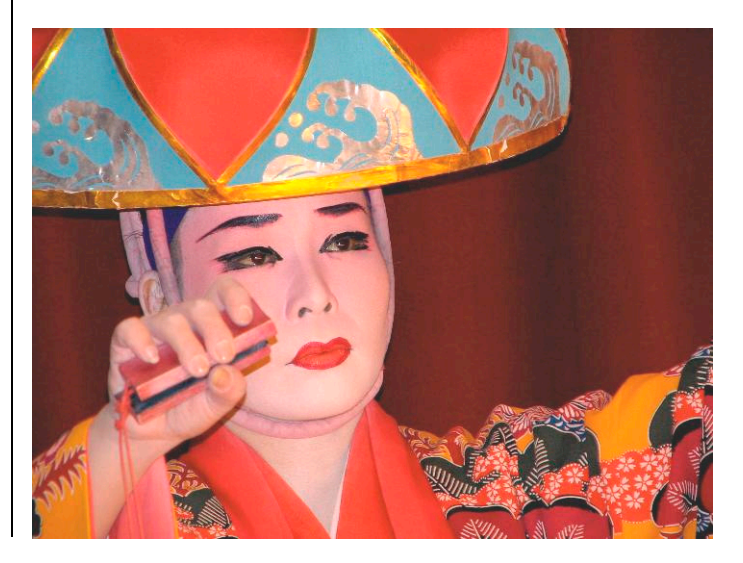

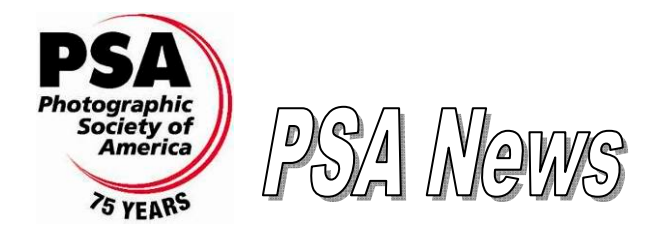

### *Judy Burr, NBCC PSA representative*

The *PSA Journal* for May has a stunning canyon photograph on the cover and serves as a lead in to an article "Working with the PSA Nature and Wildlife Definitions." Some beautiful nature photos are included in it. This is the first of three articles on the subject and could certainly serve as additional guidance for NBCC in nature competitions and be helpful to individuals who love this area of photography. PSA has a nature division and has specific rules for entries in competition.

Information on opportunities for chapters, clubs and councils is provided along with an article titled "Why Compete?" It gives the pros and cons that form the basis of many attitudes on the subject. The conclusion is "Why not?—it is a way to learn and grow by hearing others' opinions and seeing other photographs." NBCC does an excellent job of that with our competitions, workshops and critiques.

One of the books reviewed is *Scanning Negatives and Slides—Digitizing Your Photographic Archives*, second edition, by Sascha Steinhoff. I had an opportunity to look through this book and it looks worthwhile. Other book reviews are on Photoshop CS4.

The Calendar of events lists two shows in Arizona: *Odyssey: The Photography of Linda Connor* at the Center for Creative Photography in Tucson and *Charting the Canyon: Photographs by Mark Klett and Byron Wolfe* at the Phoenix Art Museum.

The anniversary article this month is about the history of the Divisions of PSA. It includes a photo of former NBCC member, **Ollie Fife**. The Color Division, which began in 1941, was responsible for both color slides and prints. Individual slide circuits began two years later and among their first members were **Ansel Adams,** and **Mrs. Theodore Roosevelt!** The Photojournalism Division began in 1944, and in 1957 established the *International Understanding through Photography Award*, which was awarded to **Walt Disney, Gordon Parks, Ansel Adams and Barry Goldwater**.

A bonus came with the May *PSA Journal*—*Who's Who in Photography*. While this mostly lists acceptances in PSA salons, it does show how widespread the membership is around the world and includes several winning images.

## **Focus on NBCC Members**

### **"Color and Light" at RRUUC.**

NBCC meber **Duncan Whitaker** is exhibiting archival pigment prints of images taken in San Miguel de Allende, Mexico. The exhibit at the River Road Unitarian Universalist Congregation, 6301 River Road, Bethesda, MD, is open to the public weekdays from 9:00 am to 4:00 pm through June 28, 2009.

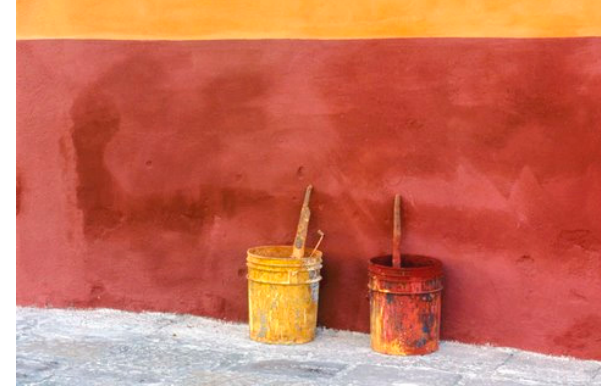

*"Wet Paint" © Duncan Whitaker*

#### **Exhibit at Glen Manor Vineyards**

In June and July, NBCC member **Jo Levine** will have a solo show of her landscape photographs in the tasting room of Glen Manor Vineyards, Front Royal, VA. Several images in her show are of undulating hills and fields in the Andalusian region of Spain; most of the others are from parks along the Potomac River, taken during early-morning hikes led by Barbara Southworth under the auspices of the Smithsonian Institution. You will find directions to the winery at www.glenmanorvineyards.com.

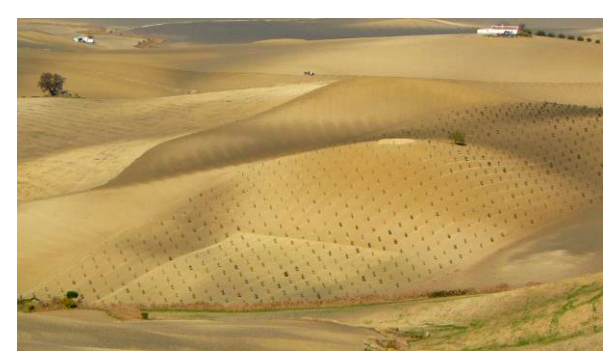

*"Olive Seedlings" © Jo Levine*

#### **"Moods of Nature" at Holy Cross Hospital.**

A three person show featuring the photography of NBCC members **Nikhil Bahl** and **Angelique Raptakis**, and also of Gwen Lewis. The exhibit is on display through July 31, 2009, at the Community Art Exhibition Gallery, Professional and Community Education Center of the Holy Cross Hospital, 1500 Forest Glen Road, Silver Spring, MD.

# **Exhibits**

## **I Do Solemnly Swear: Photographs of the 2009 Inauguration**

This exhibition features over 30 framed color and black-and-white photographs highlighting the weeklong events surrounding the historic Presidential Inauguration of Barack Obama. Included in the exhibition are images by both professional and amateur photographers who recorded events surrounding the peaceful American transfer of power. The photographs on view include selections of photographs by leading photojournalists, among them **David Hume Kennerly**, **Bob McNeely** and **Karen Ballard**.

At the National Museum of American History, through July 12, 2009. For more information visit www.americanhistory.si.edu.

### **Scenes of Childhood: Sixty Years of Postwar Japan**

An exhibition of 100 photographs documenting the daily lives of Japanese children since the end of the Second World War. Carefully chosen from over 30,000 works by the Japan Professional Photographers Society, these images skillfully capture the countless expressions, intense vitality, and simple joys of children. From scenes of a country recovering from the ravages of war, to those of a nation catapulted to industrial growth and material abundance.

At the Japan Information & Culture Center, Embassy of Japan, through July 15, 2009. For more information, visit www.us.emb-japan.go.jp/jicc.

## **Wide Asleep – Half Awake**

Experience the dreamy surrealistic photographs of **Michael Borek's** new exhibition. His intense images work a sort of magic. Are you awake? Are you asleep? Are you somewhere in between?

At Glen Echo Photoworks Gallery, from June 13 to July 19, 2009. For more information visit www.glenechophotoworks.org.

### **Gute Aussichten – Young German Photographers 2008/2009**

Works by nine winners of the German competition for graduate photography students come to Washington as part of the exhibition's worldwide tour. **Gute Aus**sichten, an annual competition now in its fifth year, covers a wide spectrum ranging from design to art in its effort to promote up-and-coming talent. This exhibition celebrates age, nature and socio-political subjects as it explores photography as a laboratory and the process of being an artist.

At the FotoGalerie of the Goethe-Institut Washington, from June 18 to September 2, 2009. For more information visit www.goethe.de/washington.

# **Our World at War**

War's destruction does not disappear with the end of conflict. This new exhibit, featuring the work of five award-winning photojournalists, documents the aftermath of violence in eight war-torn countries. The exhibit, created by the ICRC and VII Photo Agency, is part of a global campaign to raise awareness of humanitarian challenges and to mark the 150<sup>th</sup> anniversary of the International Red Cross and Red Crescent Movement.

At the Newseum, through September 7, 2009. For more information, visit www.newseum.com.

### **Democratic Camera: Photographs and Video 1961-2008**

The color (and a few rare black-and-white) photographs **William Eggleston** shot over the span of his five-decade career encapsulated his ability to find magic in everyday life. The Corcoran showcases more than 125 of his images, many of which will make you say things like "I never knew a tricycle could be so nuanced."

At the Corcoran Gallery of Art, from June 20 to September 20, 2009. For more information visit www.corcoran.org.

## **Lions and Leopards**

National Geographic Explorers **Dereck** and **Beverly Joubert** have spent over two decades documenting the lives of lions and leopards. Living in a tent or out of a survey vehicle, they spend months at a time in the field following and observing these top predators. Stunning footage and intimate fine art prints offer a compelling and poetic case for stewardship of these threatened species.

At the National Geographic Museum, through October 4, 2009. For more information visit

http://events.nationalgeographic.com.

# **Still running**

*Picturing Progress: Hungarian Women Photographers, 1900-1945*, at the National Museum of Women in the Arts, through July 5, 2009.

*Directions—Walead Beshty* at the Hirshhorn Museum, through September 13, 2009.

*The Scurlock Studio and Black Washington: Picturing the Promise*, at the National Museum of American History, through November 15, 2009.

# **Courses/Workshops**

### **Washington School of Photography**

For more information and to register visit the School's website at www.wsp-photo.com.

**Studio Fashion Photography.** A one-day workshop designed to explore various aspects of fashion photography in the studio. A number of different lighting setups will be used, and models will be provided in both dressy and casual wardrobe, and with jewelry and accessories. Special attention will be provided to precise lighting techniques to emphasize the fashion item(s) of interest. This is a shooting workshop, and all participants will have the opportunity to shoot each lighting setup.

*Instructor:* Don Becker. Sunday, July 19, 2:00 to 8:00 pm.

## **Glen Echo Park**

For more information and to register visit the Park's website at www.glenechopark.org.

**Portrait Photography** Environmental portraits, street or studio portraits—most photographers find their way to shooting portraits at one point on another. Learn the tips from a professional and study master photographers' styles and approaches in this three-week class. Use evening summer light to your advantage. Weekly assignments, critiques and lab time available. *Instructor:* Donna Jones.

Tuesdays, July 21-August 4, 6:30 to 9:30 pm.

## **Awake the Light**

Photographic Tours and Workshops at the Outer Banks, North Carolina, with **Mollie Isaacs** and **Mary Lindhjem**.

**Pre-Tour.** October 15—16. If you are a novice photographer, or are new to digital photography, the Pre-Tour is where you should start. This comprehensive workshop will improve your understanding and enable you to use your camera to quickly maximize results.

**Outer Banks In-depth Photography Tour.** October 17―20. Get into the rhythm of the beach, and photograph seascapes at sunrise and sunset, lighthouses, quiet behind-the-scenes waters, migrating birds, flowers in macro, and some unexpected surprises.

**Photoshop and Lightroom Intensive Workshop.** October 21―24. This comprehensive workshop will jump-start your enthusiasm, and stimulate your creativity. You will learn many new techniques and tricks that will improve the look of your images and streamline your workflow.

For more information contact awakethelight@cox.net.

## **Electronic Competition 1<sup>st</sup> Place Winners**

**May 2009 – Open**

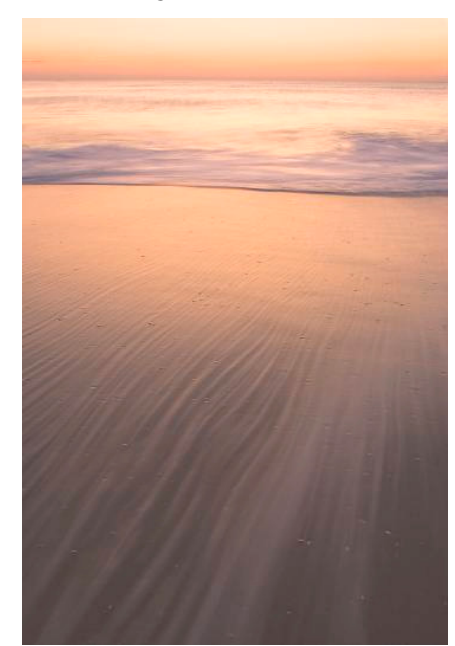

*Novice – Angelique Raptakis – "Out to Sea"* 

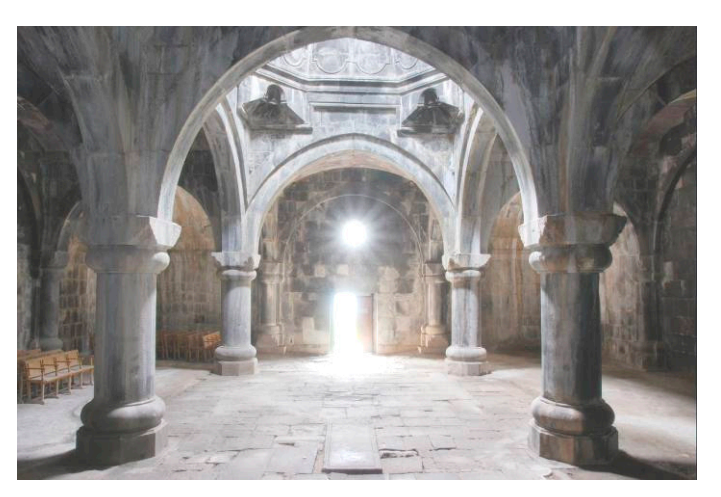

*Advanced – José Cartas – Haghpat Monastery, Armenia* 

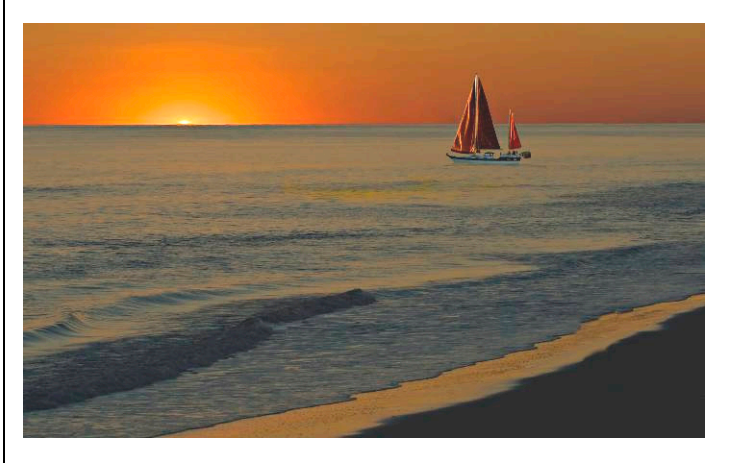

*Altered – Gordie Corbin – "Red Sails at Sunset"* 

# *Results of Competition for May 2009 – Open*

# **Competition Judge: Sandi Croan**

# **Prints**

#### *Black and White – 21 entries*

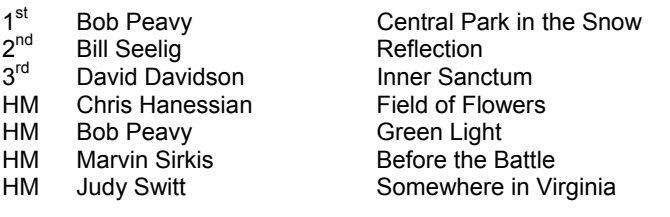

#### *Color, Novice – 14 entries*

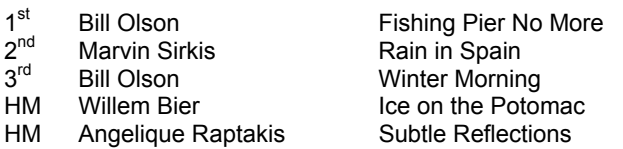

#### *Color, Advanced – 20 entries*

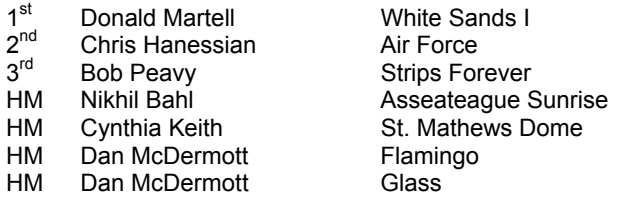

### *Altered – 13 entries*

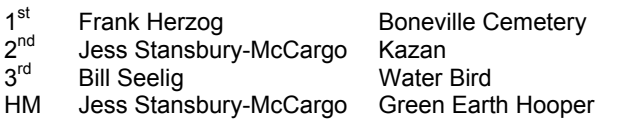

# **Phabulous Photographers Exhibit**

**PCR's Phabulous Photographers**, the NBCC outreach program for developmentally challenged individuals, is holding its **"Joe Razza Annual Exhibit"** of the work performed by the members of the club during this past year. We would love to have as many NBCC members attend the exhibit as possible. It will be held on Tuesday, July 7, 2009 between 7:00 and 8:00 pm. Light refreshments will be available. The exhibit will be held in the Kennedy Room of Our Lady of Mercy Church, which is located at the corner of Kentsdale Road and Bradley Boulevard in Potomac, MD. Please, try to attend; it means so much to the photographers who have worked so hard this year.

*Joel Hoffman, Chairman, NBCC Outreach Program* 

# **Electronic**

#### *Novice – 31 entries*

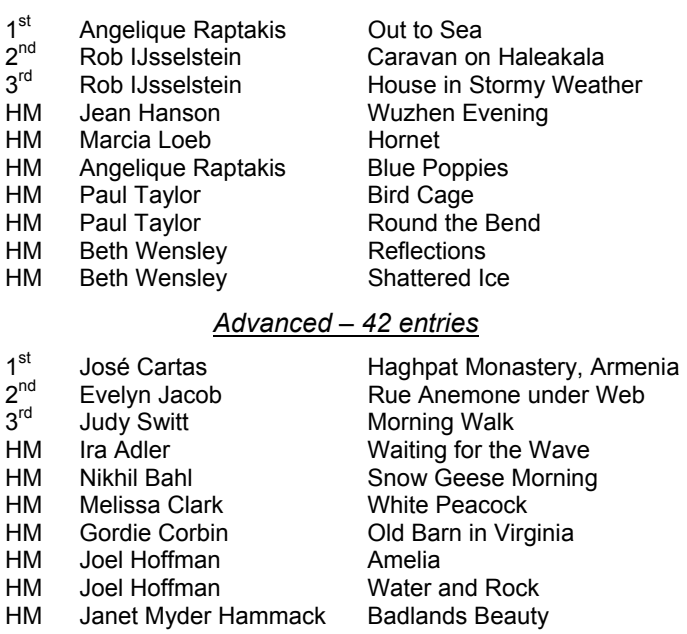

#### *Altered – 35 entries*

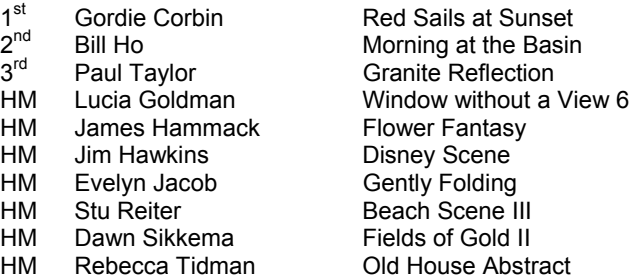

## \* \* \* \* \* \* \* \* \* \* \* \* \*

# **NBCC Exhibit at the Community Art Gallery, Holy Cross Hospital**

NBCC will mount a photography exhibit at the Community Art Gallery at Holy Cross Hospital, located in Silver Spring, MD, from December 2009 to January 2010. It is a spacious, lighted gallery located in the lobby concourse of the Professional and Community Education Center. The exhibit space will be shared with the Baltimore Watercolor Society and will accommodate up to 25 photographs for our group. Watch your e-mail inbox and *The Lens and Eye* for information regarding a call for submissions early this fall.

# **Cumulative Scores for 2008-2009; Through May, 2009**

### **Black and White Prints**

- 87 Chris Hanessian
- 85 Judy Switt
- 23 Bill Olson
- 18 Bill Seelig
- 16 Bob Peavy
- 14 Chuck Bress
- 10 Ross Pierce
- 8 David Davidson
- 6 Roy Sewall

# 6 Marvin Sirkis

### **Color Prints**

#### Novice

- 66 Angelique Raptakis
- 55 Bill Olson<br>38 Willem Bie
- **Willem Bier**
- 27 Rob IJsselstein
- 23 Marvin Sirkis
- 9 Marcia Loeb
- 9 Cheryl Naulty
- 6 Louise Roy

#### Advanced

- 94 Chris Hanessian
- 59 Nikhil Bahl
- 57 Bob Dargel
- 38 Cynthia Keith
- 24 Dan McDermott
- 18 Les Trachtman
- 16 Don Martell
- 14 Bob Peavy
- 9 Dennis Green
- 9 John Villforth

**Annual Awards Event (cont'd from p.1)**

one entertained throughout the evening.

the duties of Master of Ceremonies and kept every-

After the dinner, we all moved to the "Theater" just down the hall for the presentation of the awards. Joel Hoffman led the presentation of this year's Star Awards; again there were many. Judy Switt, Bill Richards and Bill Ho handled the duties of awarding the winners of the print competitions for the year, while Judy Switt, Carol Lee and Alan Sislen presented the electronic competition awards. The second half of the program included the awarding of the *Best of 2008–2009 Prints and Electronic Images*. Our End-of-Year judge, Chuck Veatch, was unable to attend the ceremonies, so our honorable announcer, Frank Herzog, did double duty of announcing the names of the winners

6 Jean Yuan

### **Altered Prints**

- 64 Bill Seelig<br>28 Dan McDe
- Dan McDermott
- 25 Jess Stansbury-McCargo
- 19 Frank Herzog
- 18 Sharyn Greberman
- 10 Les Trachtman
- 10 Anita van Rooy
- 9 Jean Yuan
- 8 Beverly Gordon

# **Novice Electronic**

- 78 Angelique Raptakis
- 50 Willem Bier
- 50 Jean Hanson
- 45 Cynthia Hunter
- 38 Rob IJsselstein
- 38 Dawn Sikkema<br>37 Stu Reiter
- **Stu Reiter**
- 36 Paul Taylor
- 34 Jess Stansbury-McCargo
- 24 Christianne Witten
- 14 Cheryl Naulty
- 12 John Barnes
- 12 Beth Wensley
- 10 Gene Haddon<br>9 Martha Cain-G
- 9 Martha Cain-Grady<br>8 Stu Mathison **Stu Mathison**
- 6 Shereen Kopp
- 6 Marcia Loeb
- 6 Bill Olson
- 6 Martin Zober
- **Advanced Electronic**
- 63 Nikhil Bahl
- 53 Judy Switt
- 48 Gordie Corbin
- 46 Rebecca Tidman
- 44 Alex Guo
- 40 José Cartas
- 37 Evelyn Jacob
- 32 Janet Myder Hammack 30 Joel Hoffman
- 
- 22 James Hammack
- 20 Bob Peavy
- 18 Ira Adler
- 18 Melissa Clark
- 16 Kent Mason
- 16 Mark Segal
- 15 Carl Root
- 14 Barbara DeLouise
- 12 Judy Burr
- 9 Sigrid Vollerthun<br>8 David Davidson
- 8 David Davidson<br>6 Bruce Davis
- **Bruce Davis**
- 6 Lester LaForce
- 6 Don Martell
- 6 John Villforth
- 6 Gerry Weiss

*- 12 - Summer, 2009*

"The moment an emotion or fact is transformed into a photograph, it is no longer a fact but an opinion."

#### **Altered Electronic**

- 105 Gordie Corbin
- 64 Jim Hawkins
- 44 Rebecca Tidman<br>42 Stu Reiter
- Stu Reiter
- 31 Christianne Witten
- 30 Lucia Goldman
- 25 Jess Stansbury-McCargo
- 24 Janet Myder Hammack

*Richard Avedon* 

and reading the prepared comments of the images from the judge. As usual, one of the highlights of the evening was the musical photo essay with all the winners of the electronic image monthly competitions. Judy Switt, Gordie Corbin and Tom Field combined to produce a spectacular show, which was appreciated by all attendees. To complete the bestowing of awards, President Sullivan presented the Joe Razza Special Service Award to Stu Mathison for his outstanding efforts in support of the Club. President Sullivan then introduced the slate of officers for the 2009–20010 year: Tom Sullivan, President; Bob Dargel, Vice President; Don Martell, Treasurer; and Jo Levine, Secretary. Tom was also presented several tokens of appreciation for his honorable and distinguished service as president for the last year. Overall, a good

time was had by all. See you next year!

20 James Hammack

19 Bruce Davis 18 Alex Guo 18 Evelyn Jacob 14 Joel Hoffman 12 Judy Burr 12 Dawn Sikkema 9 Bill Ho 8 Paul Taylor 6 David Davidson<br>6 Dennis Green 6 Dennis Green<br>6 Rob IJsselstei 6 Rob IJsselstein<br>6 Mark Segal Mark Segal

# *Results of Year–End Competition 2009*

# **Competition Judge: Chuck Veatch**

# **Black and White Prints**

Judy Switt **Mr.** Jones Bill Seelig **Reflection** 

Bill Olson Wide Water Bob Peavy Green Light Judy Switt **Match Race** Bob Peavy Central Park in the Snow

#### *Black and White Print of the Year*

Judy Switt Snow Buddies

### **Color Prints**

Dan McDermott Glass Nikhil Bahl Soft Rhythm Bob Dargel Chrysanthemum Bob Peavy **Stripes** Forever Chris Hanessian Monhegan Bay Bob Dargel **Mine** Dan McDermott Flamingo

Bob Dargel Metro Ghost Train Cynthia Keith St. Matthew's Dome

### *Color Print of the Year*

Marvin Sirkis The Rain in Spain

### **Electronic Images**

Evelyn Jacob Lift Off Angelique Raptakis Misty Surf Janet Myder Hammack Milwaukee Fantasy Gordie Corbin Snack Time Barbara DeLouise **Calla Lily** Rebecca Tidman Berlin Wall Abstract Gordie Corbin Magnolia Blossom Nikhil Bahl **Dune** 

José Cartas **Haghpat Monastery, Armenia** 

## *Electronic Image of the Year*

Evelyn Jacob Snowy Egret with Surf

### **Altered Electronic Images**

Jim Hawkins **Disney Scene** Lucia Goldman In Blue Motion Rebecca Tidman Dreamy Forest Jim Hawkins Orchid Gordie Corbin Closed James Hammack Flower Fantasy Judy Burr Multicolored Car Gordie Corbin Ginkgo Forest Christianne Witten Black Triangle

*Altered Electronic Image of the Year*  Lucia Goldman The Creation of Alfred

### **Altered Prints**

Bill Seelig Fisheye Trees Frank Herzog Key West Races Bill Seelig The Lady

*Altered Print of the Year*  Jessyca Stansbury-McCargo Green Earth Hooper

# **Chuck Veatch on the Winning Images**

**Snow Buddies by Judy Switt:** This image has immediate impact and lasting appeal as the simplicity of design and the incredibly sharp detail grab your attention and hold it. The tonality of the print was right on. Well done!

**The Rain in Spain by Marvin Sirkis:** It is hard to imagine that this winner is not a long studied work of art by a contemporary Impressionist painter. The composition and softened focus capture the action and mood perfectly. And how did he get that girl to wear those spectacular green sneakers? Fantastic!

**Green Earth Hooper by Jessyca Stansbury-McCargo:** Jessyca captured this "Green Earth Hooper" and challenged all viewers to discover how she managed this altered state. The admiring crowd seems to be seeing the same phenomena as we lucky benefactors of Jessyca's slight of hand, lens and hoop.

**Snowy Egret with Surf by Evelyn Jacob:** This was the strongest of all the categories. A classic portrait of a snowy egret can be compelling, and a close observation of Evelyn's image certainly is compelling. The classic stance on the rock, the turned head, right down to the projecting toe, are all in sharp focus and well composed. Then, Evelyn turns compelling to magical with the waterfall effect she achieved. The tones and hues blend perfectly.

**The Creation of Alfred, by Lucia Goldman:** I definitely had the most fun with this category and landed firmly in the hands of Lucia Goldman's "The Creation of Alfred". There was another image, however, I want to recognize: Christianne Witten's "Black Triangle" is exquisite and deserves a close look by all. Now, returning to Alfred, there was certainly no doubt as to the source of the idea for this image, but the execution was flawless and the results, well ... devine! Incredible detail and wonderful color add to the impact of this outstanding image.

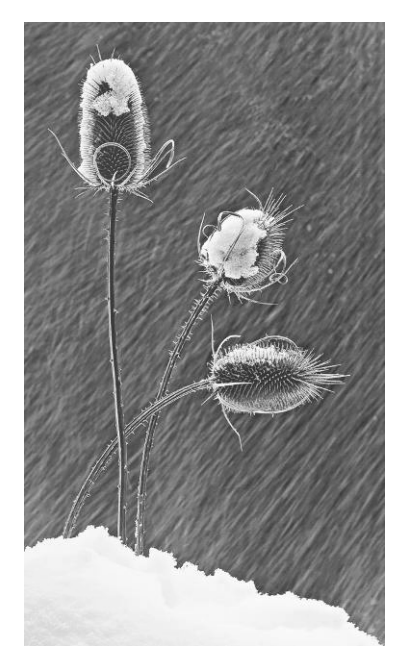

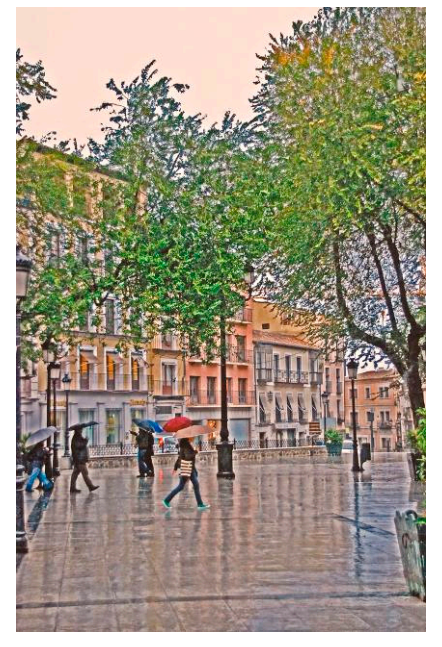

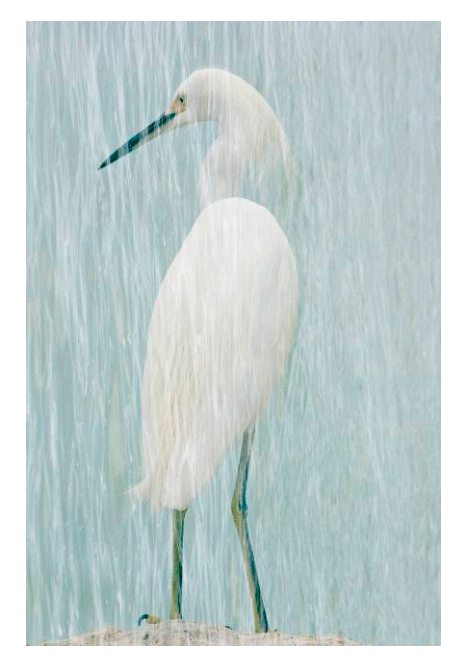

*Judy Switt – Snow Buddies Marvin Sirkis – The Rain in Spain Evelyn Jacob – Snowy Egret with Surf* 

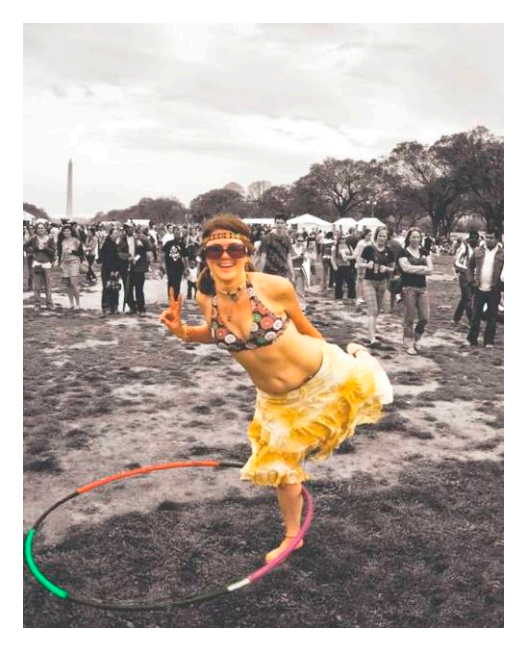

*Jessyca Stnasbury-McCargo – Green Earth Hooper* 

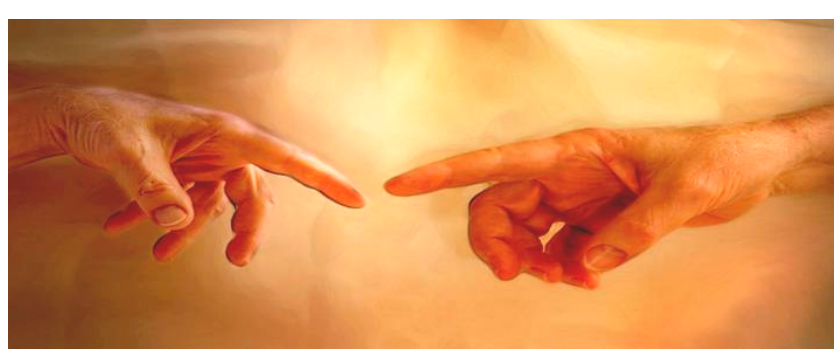

*Lucia Goldman – The Creation of Alfred* 

# **Highlights of the Award Event**

*Again this year, Alex Guo was the official photographer of the Award Event. Many thanks Alex!* 

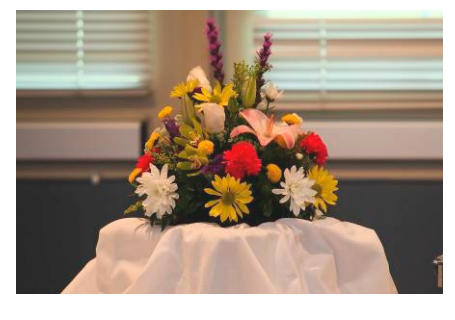

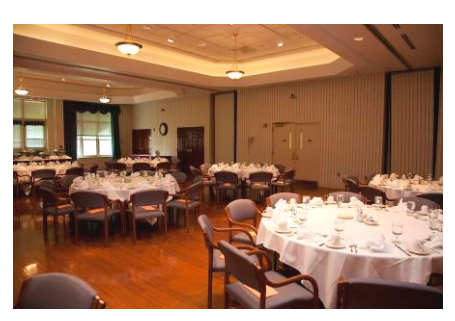

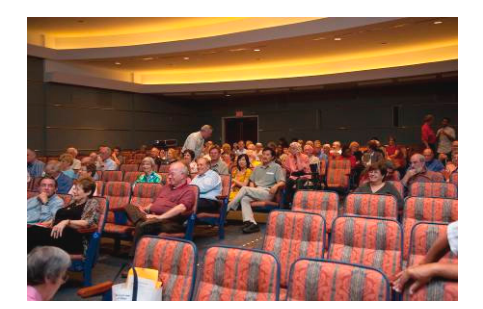

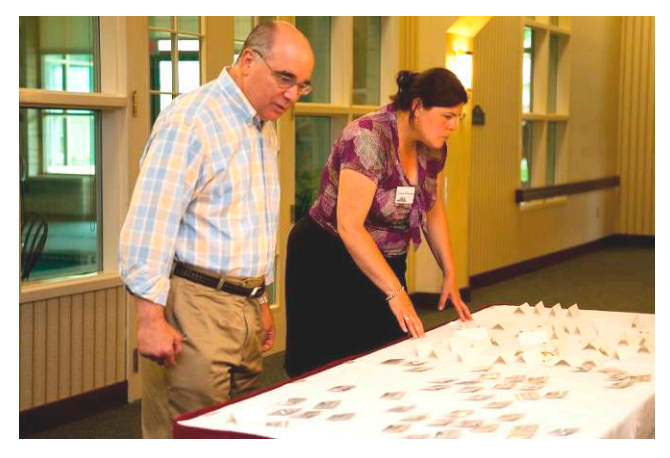

*Event coordinator Catherine Honigsberg, with the help of Alan Sislen, is trying to put some order to the name tags.* 

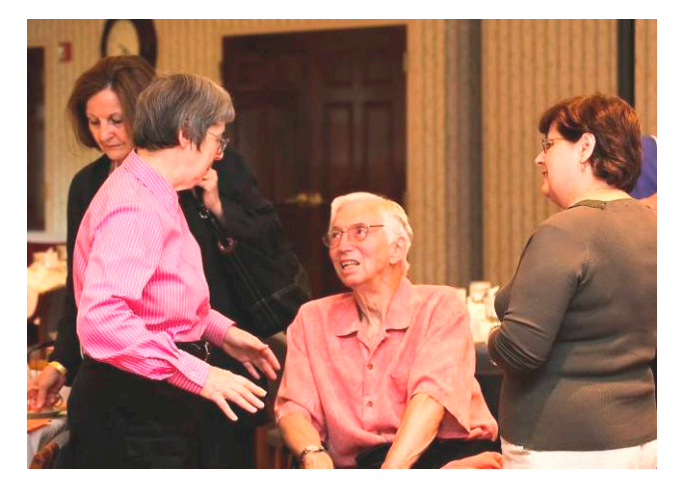

*Ross Emerson enjoying a chat with Judy Switt and Ronnie Sullivan. Marlene Dunsmore is in the background.* 

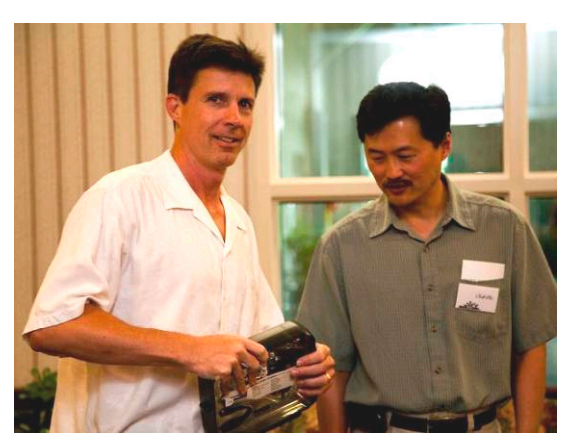

*What is Tom Field trying to sell to Bill Ho?* 

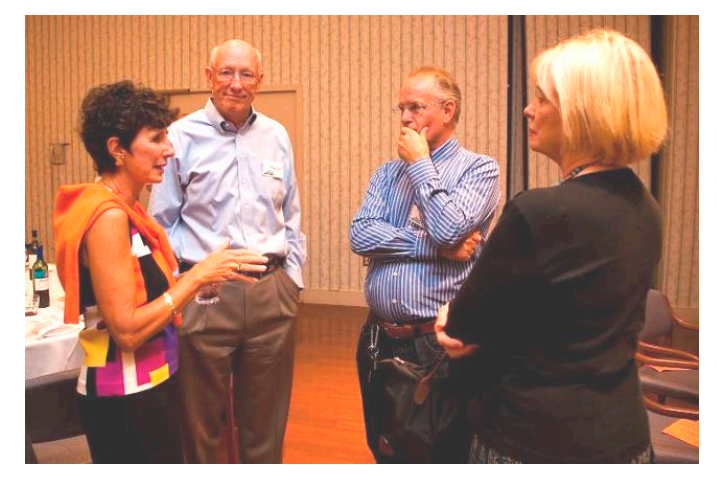

*From left to right: Cheryl Naulty, Walter Hill, Willem Bier and Dawn Sikkema.* 

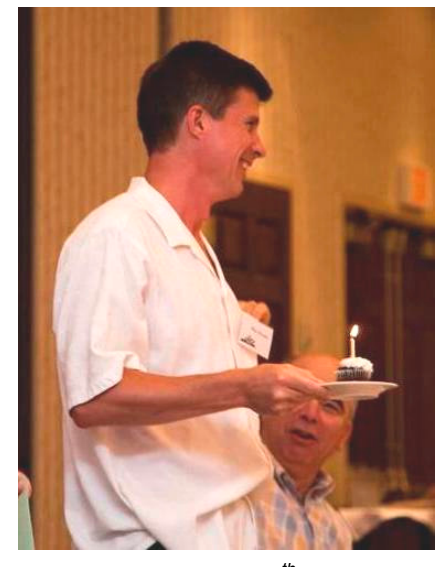

*Tom Field celebrated his 50th birthday with his friends of the NBCC.* 

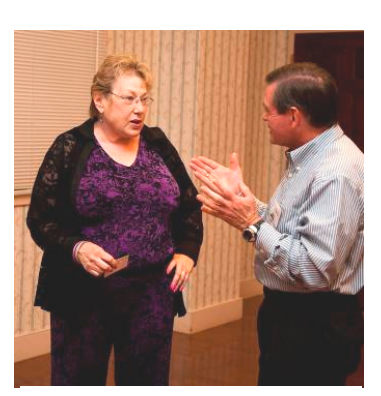

*Ellen Sirkis and Chuck Lee* 

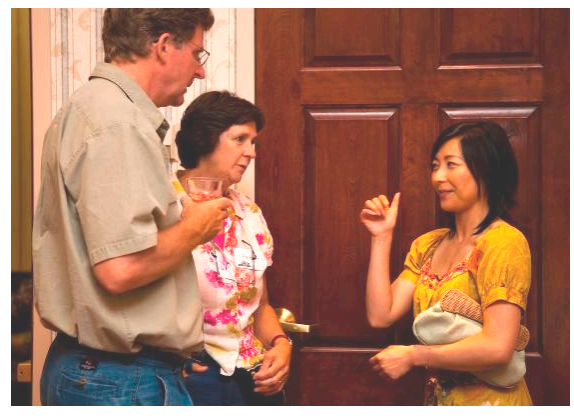

*Rob IJsselstein and wife Dori talking with Jean Yuan.*

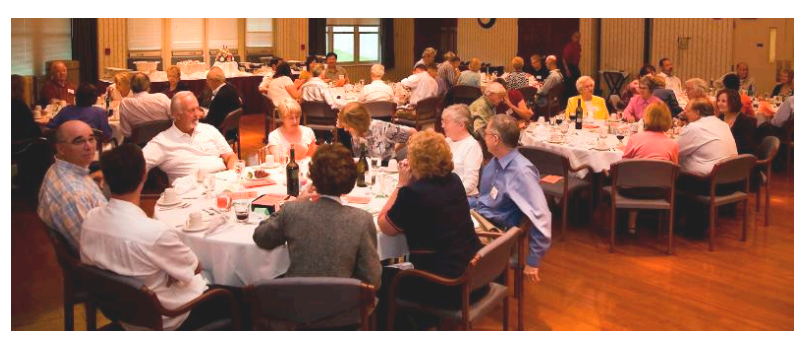

*A general view of the attendance.*

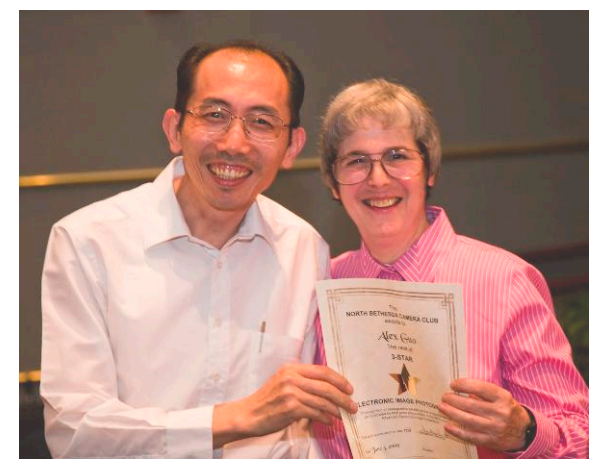

*Who took this picture of Alex Guo receiving his third star in the electronic image category?* 

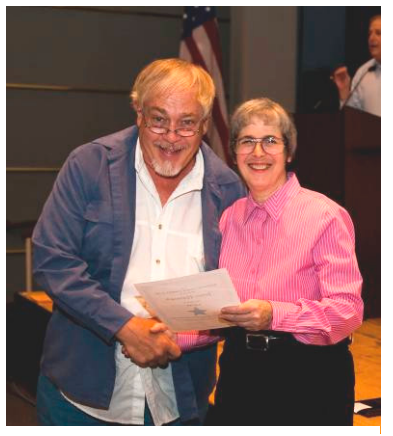

*Competing from South Carolina, Jim Hammack managed to get his second star in the electronic image category…*

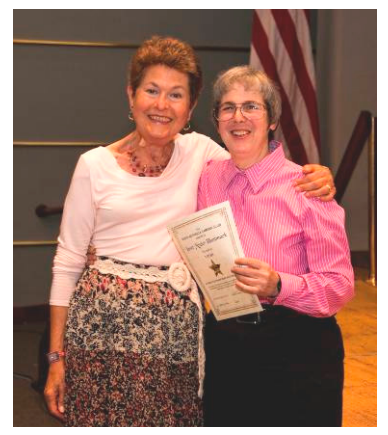

*… and Janet Myder Hammack her first star in the altered electronic category.*

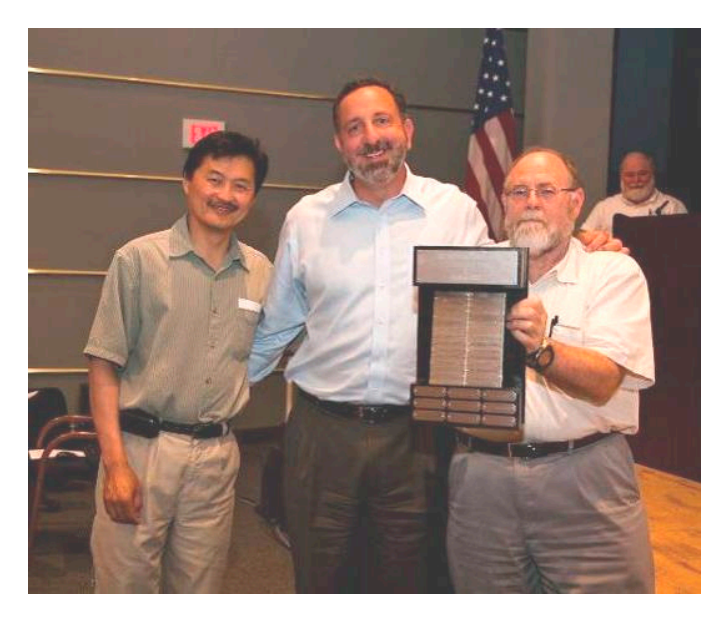

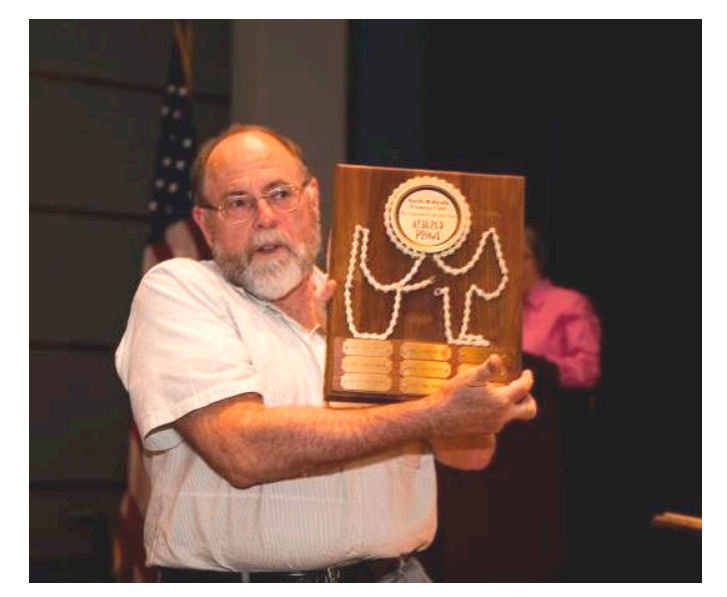

*Photographers of the Year in their categories. Clockwise from top left: Chris Hanessian, in both "Black and White" and "Color Print"; Bill Richards, holding the award won by the absent Bill Seelig in "Altered Print" category; Nikhil Bahl, receiving the "Electronic Image" award; and Gordie Corbin, winner of her third "Altered Electronic Image" annual award.* 

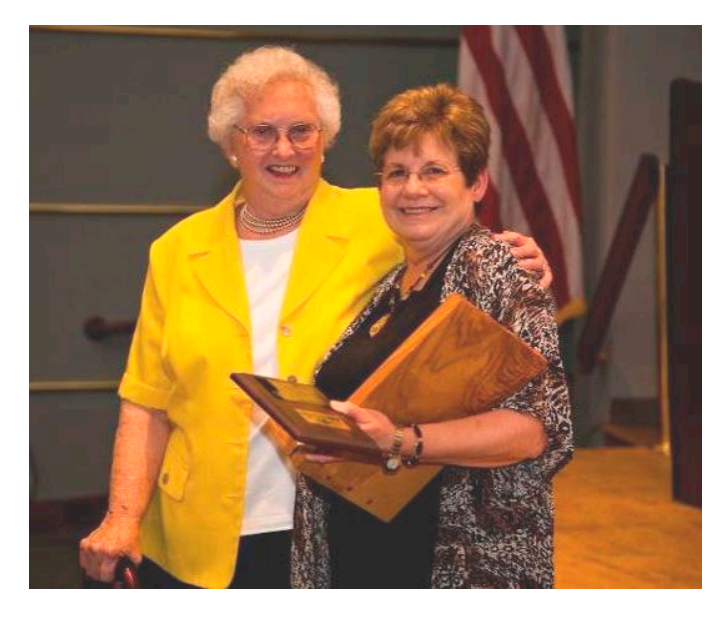

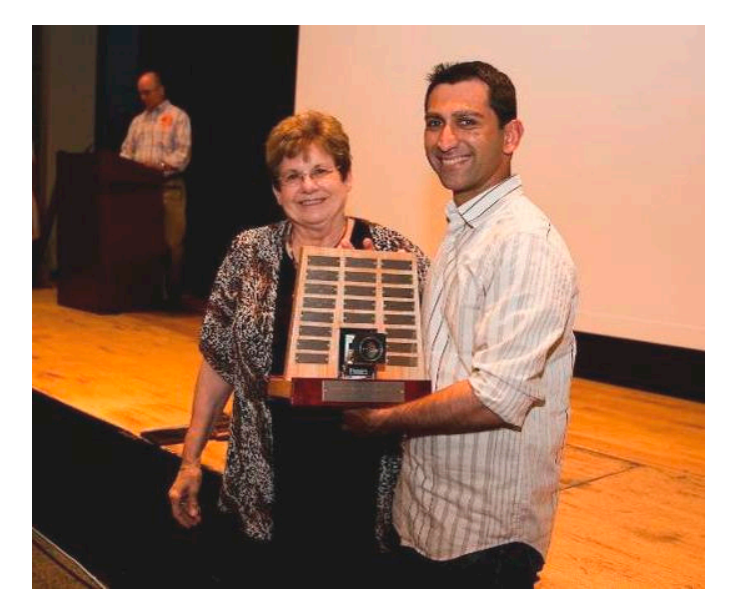

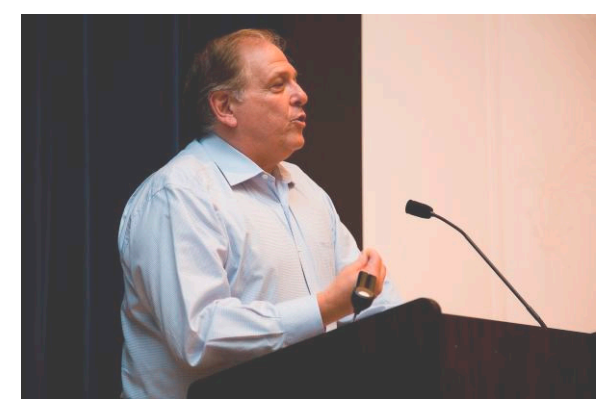

*Joel Hoffman announces the recipients of Star Points for 2008-2009.* 

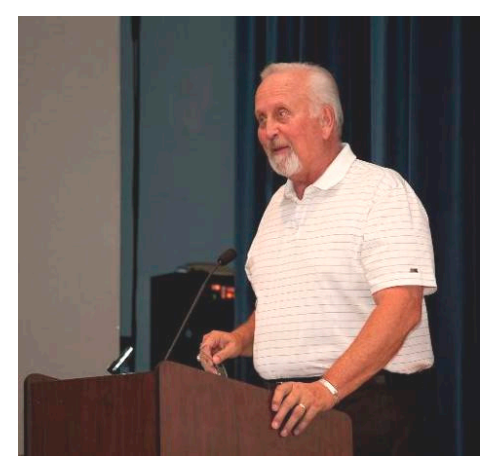

*Frank Herzog announces the winners of the Year-End competitions.*

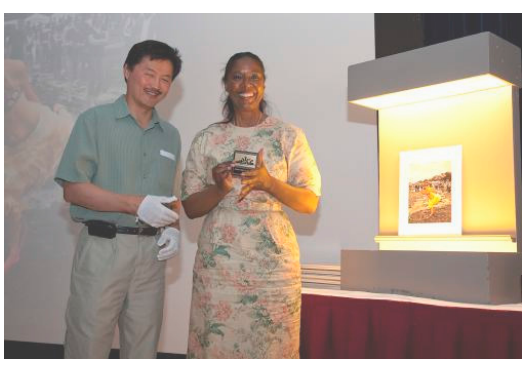

*Jessyca Stansbury-McCargo, maker of the "Altered Print of the Year."* 

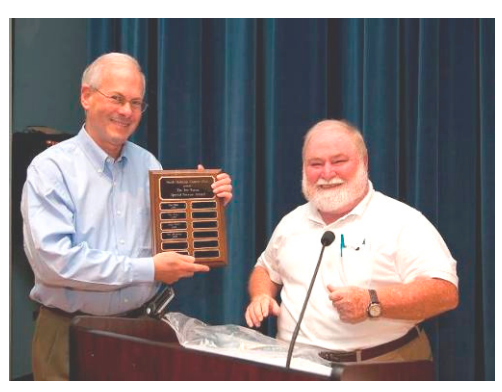

*Stu Mathison receives the "Joe Razza Award" for his dedicated and outstanding service to the Club.* 

# **Star Points for 2008-2009**

**Star** certificates are awarded to members who compete in the **advanced** categories in recognition of their photographic excellence and competitive spirit as demonstrated by cumulative total points in monthly competitions. The levels are as follows:

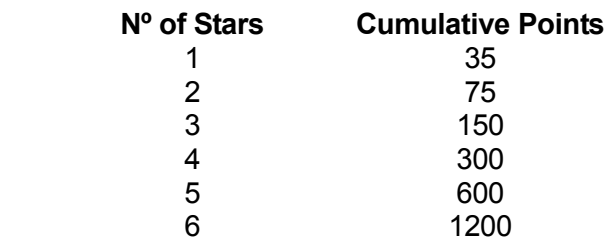

Recipients of this year's star awards were:

# **Black and White Prints**

3 Stars Chris Hanessian 164 points

### **Color Prints**

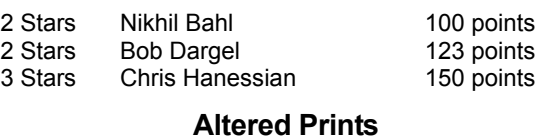

#### 1 Star Les Trachtman 39 points<br>1 Star Bill Seelig 64 points 1 Star Bill Seelig 64 points<br>2 Stars Dan McDermott 83 points Dan McDermott

### **Electronic**

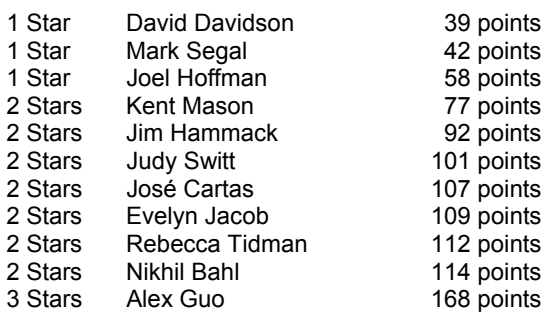

### **Altered Electronic**

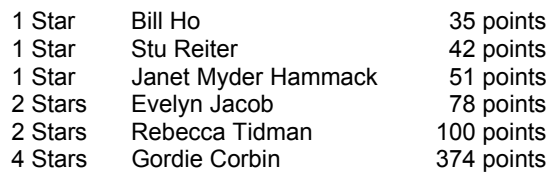

*President Tom Sullivan receives a token of our appreciation for his hard work.*

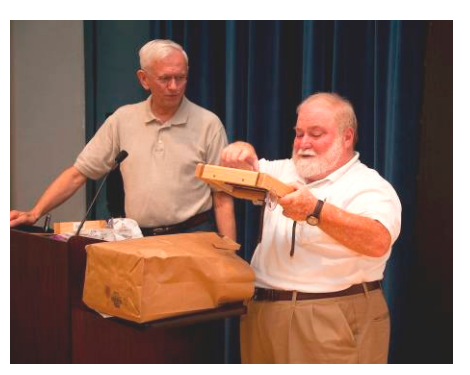

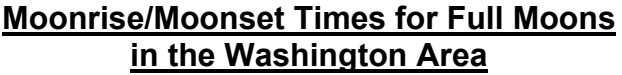

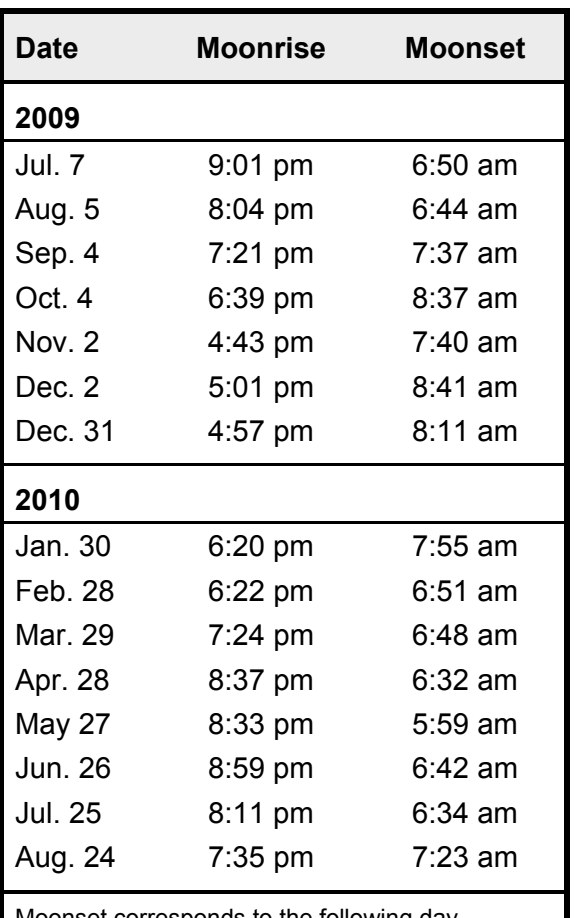

Moonset corresponds to the following day.

Source: www.timeanddate.com. You can also consult the Naval Oceanography Portal (www.usno.navy.mil).

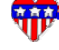

### **Photo-Ops**

This year's theme of the annual **Capital Pride Festival** is "Generations of Pride: Celebrate and Remember— Stonewall at 40." Among the many activities is the traditional parade. On **Saturday, June 13**, at 6:30 pm, push your way past the crowds to get a glimpse of the flashy parade down Pennsylvania Avenue. February 2010 competition theme is "Fashion Statement," and here you will surely find enough subjects to photograph.

The celebrations for the **Fourth of July** at the National Mall will start at 11:45 am with the **Independence Day Parade** along Constitution Avenue. At around 9:15 pm, the **fireworks** will be launched from the Lincoln Memorial Reflecting Pool. One of the competition assignments in 2009/2010 is Washington monuments, and this could be a good opportunity to get them in a festive atmosphere.

### **Tim Grey's Digital Darkroom Questions**

**I recently took a photograph and applied a lens blur to a selection of the image using Photoshop CS3. I also applied some other unremarkable adjustments: monochrome channel mixer, curves, warming filter, etc. When I finally flattened the image and saved it as a TIFF, only part of the image is visible (the part that was not blurred) in the Microsoft File Explorer preview. The image is fine if viewed in Bridge or reopened in Photoshop. I use TIFF files regularly and have not had this problem before. Any ideas?**

I know this may seem like a great mystery, but it actually makes perfect sense. The issue is that you saved your selection. Now, do not get me wrong. Saving a selection is a very good thing. If a selection took any amount of time at all to create, it is probably worth saving it in some form, whether that is as a saved selection or as a layer mask being used on a particular layer, or in some other form. The issue here is that when you save a selection, what is really happening is that an alpha channel is being created. If you go to the Channels panel you will see the saved selection as an alpha channel, which is just a fancy way of referring to a channel that is not one of the color-bearing channels (for example, the red, green, and blue channels in an RGB image would be the color-bearing channels).

When you have an alpha channel in a saved image, some applications consider that to be a clipping mask for the image, causing that alpha channel (the saved selection) to determine where the image will be visible. This might sound like a problematic thing, but it is actually quite useful when you are working with images in a page-layout application (such as Adobe InDesign), among other situations. So, all you need to do is delete the alpha channel for the TIFF version of your image, and re-save it, and things will work as expected. To do so, simply go to the Channels panel and drag the thumbnail for the saved selection (the alpha channel) to the trash can icon at the bottomright corner of the Channels panel. Save the image again and you will not have the odd thumbnail issue you are experiencing.

It is important to mention that I would only remove the alpha channel from the flattened copy of the image you are using for whatever output you are producing. I would still preserve that saved selection in the original master image that contains all of the layers, because I want to preserve all my work so I can modify things later if needed.

*Reproduced with Tim Grey's permission from his e-mail service (www.timgrey.com).*

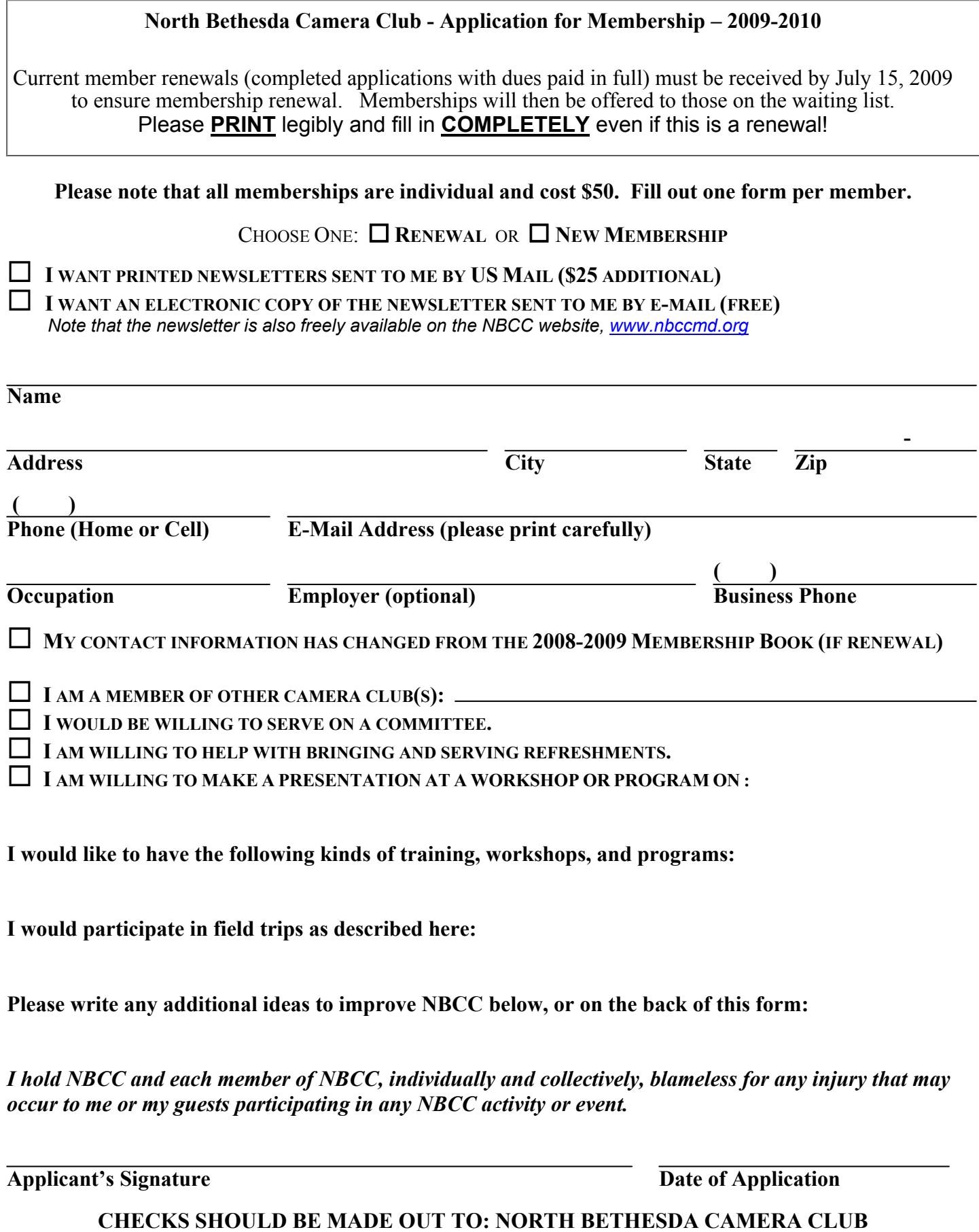

**Please mail completed form to: Mr. Chuck Lee, 14603 Carrolton Road, Rockville, MD 20853.**

**President** *Tom Sullivan Voting Members in Bold* **Vice President** *Bob Dargel*  **Treasurer** *Don Martell*  **Secretary** *Jean Hanson*  **Directors** *Gordie Corbin Ross Emerson Joel Hoffman Bob Peavy*  **Membership** *Chuck Lee*  **Exhibits** *Angelique Raptakis Les Trachtman John Villforth* **Hospitality** *Carol Lee Jim Render Virginia Render Louise Roy Terry van Houten Jean Yuan* **Field Trips** *David Davidson John Barnes Barbara DeLouise Frank Herzog Cynthia Keith*  **Programs/Workshops** *Stu Mathison Nancy Garwood Tom Field Jim Hawkins Caroline Helou Evelyn Jacob Kent Mason Carl Root Gerry Weiss* **Webmaster** *Tom Field* **Competition** *Judy Switt*  **Prints** Electronic<br> **Bill Ho Nikhil Bahl** *Bill Ho Nikhil Bahl Bill Richards Gerry Weiss*  **Judges**  *Marvin Sirkis Mike Fleming Paul Taylor*  **Church Liaison** *Chris Hanessian*  **Bulletin Editor** *José Cartas* **Education & Training** *Kent Mason* **Awards Event Coordinator** *Catherine Honigsberg* **Photo Essay** *Stu Mathison Bob Dargel Tom Field*  **Community Outreach** *Joel Hoffman*  **PSA Representative** *Judy Burr* **Librarian** *Carl Root*  **Gallery** *Carl Root*  **Competition Image Review** *Gordie Corbin Tom Field Carol Lee Bob Peavy Alan Sislen Judy Switt Anita van Rooy*

**2008 – 2009 NBCC Board of Directors, Standing, and Special Committees**

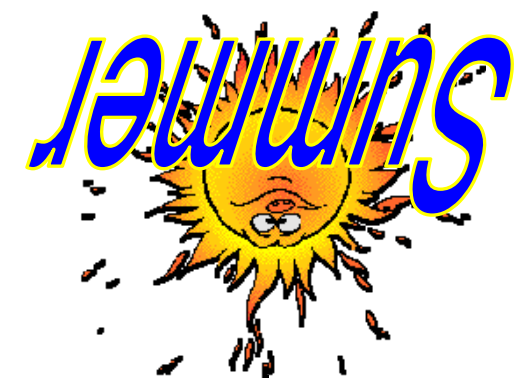

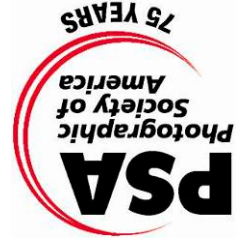

Derwood, MD 20855 15641 Gold Ring Way North Bethesda Camera Club

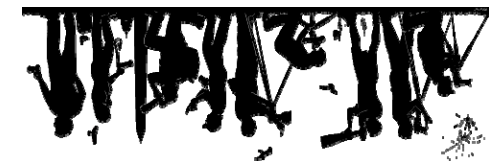

**First Class Mail**